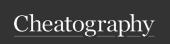

## COMP 2001 Cheat Sheet

by Bridgette Dear (bridge2) via cheatography.com/146710/cs/31774/

| Order Of Precedence |                                                                    |  |
|---------------------|--------------------------------------------------------------------|--|
| 1.                  | Parenthesis ()                                                     |  |
| 2.                  | Function Call f(args)                                              |  |
| 3.                  | Indexing []                                                        |  |
| 4.                  | Exponents **                                                       |  |
| 5.                  | Unary plus, Unary minus +x, -x                                     |  |
| 6.                  | Multiplication, division, floor division, remainder *, /, //, $\%$ |  |
| 7.                  | Addition and subtraction +, -                                      |  |
| 8.                  | Identity operators, membership operators (in, not in, is, is not)  |  |
| 9.                  | Equality Operators !=, ==                                          |  |
| 10.                 | Comparison operators <, <=, >, >=                                  |  |
| 11.                 | Boolieans ( NOT, AND, OR)                                          |  |

| Files, Lists, Loops, selections        |                                       |  |  |  |
|----------------------------------------|---------------------------------------|--|--|--|
| fo=open()                              | open file under (name, w/r)           |  |  |  |
| foname.write(str(list[i]) + "\n or ,") |                                       |  |  |  |
| fo.read()                              | reads rows of text in file            |  |  |  |
| fo.readlines                           | reads columns in file                 |  |  |  |
| close()                                | closes file                           |  |  |  |
| Index[0:0:0]                           | Start, stop, stride                   |  |  |  |
| while i > var:                         | make sure to add :                    |  |  |  |
| Single outcome decision structure      | if                                    |  |  |  |
| Double outcome decision structure      | if, else                              |  |  |  |
| Chained decision structure             | if, elif, else                        |  |  |  |
| Nested decision structure              | if, (indent) if, else, (outdent) else |  |  |  |

| Definitions           |                                                                                   |
|-----------------------|-----------------------------------------------------------------------------------|
| \n                    | New line                                                                          |
| \t                    | Tab line                                                                          |
| Chained IF structure  | a set of conditions that allows for only one block of code to run: ifelifelifelse |
| Concat-<br>enation    | the process by which strings are joined together (uses an overloaded + operator)  |
| Implicit data type    | variable = 5, variable = 5.0                                                      |
| Explicit Data<br>Type | variable = int(5.0), variable = string(5)                                         |

| Definitions (                                | cont)                                                                                                    |
|----------------------------------------------|----------------------------------------------------------------------------------------------------|
| De<br>Morgans<br>Laws                        | not $(x \text{ and } y) == (\text{not } x) \text{ or } (\text{not } y) \text{ not } (x \text{ or } y) == (\text{not } x)$<br>and $(\text{not } y)$                               |
| Definite<br>Loop                             | a loop that repeats a specified number of times; also called a counted loop                                                                                                    |
| Indefenite<br>Loop                           | loop that repeats an unspecified number of time based on the condition (conditional loop)                                                                                        |
| Infinite<br>Loop                             | a loop that never stops. Usually the result of an error in the internal change/read                                                                                              |
| Sentinel<br>Loop                             | continues to process data until reaching a special value that signals the end.                                                                                                   |
| function<br>(Void and<br>Value<br>Returning) | def nameOfunction (optional parameters, default parameters, etc): # code as needed # that is indented # return optional value                                                    |
| len()                                        | a value returning function that indicates how long an object is (ie how many characters in a string or how many items in a list)                                                 |
| max()                                        | prints largest ASCII value                                                                                                    |
| min()                                        | prints lowest ASCII value                                                                                                    |
| sorted()                                     | sorts in ASCII order                                                                                                    |
| sum()                                        | In Python, a value returning function that adds up all<br>the numerical items in a list.n Excel, a value returning<br>function that alls up all the numerical values in a range. |
| value-ret-<br>urning<br>function             | a function that does its processes to produce a result that is returned to the main program                                                                                      |
| void<br>function                             | a function that performs processes, but does not create/return a result                                                                                                    |

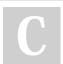

By Bridgette Dear (bridge2) cheatography.com/bridge2/

Published 20th April, 2022. Last updated 20th April, 2022. Page 1 of 2. Sponsored by Readable.com

Measure your website readability!

https://readable.com

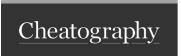

## COMP 2001 Cheat Sheet by Bridgette Dear (bridge2) via cheatography.com/146710/cs/31774/

## Definitions (cont)

scope a description of the location within code and of a time when that code is being executed, where/when the computer can access/know about that code

| Methods                            |                                                                                                    |
|------------------------------------|----------------------------------------------------------------------------------------------------|
| var.lo-<br>wer()                   | turns var lowercase                                                                                                    |
| var.up-<br>per()                   | turns var uppercase                                                                                                    |
| var.sw-<br>apcase                  | swaps the case or letters (upper to lower, vice versa)                                                                                                    |
| var.ca-<br>pitalize                | capitalizes first letter                                                                                                    |
| list.a-<br>ppe-<br>nd(x)           | a void method that is part of all lists that will add x to the end of that list                                                                                       |
| list.i-<br>ndex(x)                 | a value returning method that is part of all list objects, that produces the location (index number) of the value x                                                   |
| list.c-<br>ount(x)                 | a value returning method that all lists have that will produce the number of times x occurs in the list                                                               |
| list.r-<br>emo-<br>ve(x)           | a void list object method that deletes the first instance of the value x from the list                                                                                |
| list.i-<br>nsert(-<br>index,<br>x) | a void method that is part of all list objects that inserts the value x at index                                                                                      |
| list.s-<br>ort()                   | a void list object method, one that takes the list and sorts in in ascending order                                                                                    |
| list.p-<br>op(x)                   | a value returning list method that produces the value of the item at x. If x is left blank, the default is -1, the last item's value                                  |
| logic<br>Error                     | an error in the code that does NOT prevent the code from running, but stems from an incorrect solution that produces unintended or undesired output or other behavior |

| Methods (cont)        |                                                                                                    |  |
|-----------------------|----------------------------------------------------------------------------------------------------|--|
| Index<br>Error        | A type of run time error (only happens when the program runs) when the code is asked to work with an index location that is larger than the length of the list or string |  |
| Name<br>Error         | a Run-time error in the code where a named thing (like a variable or a function) is invoked and/or used before it is defined.                                            |  |
| run-<br>time<br>Error | an error that occurs only when the program is run - usually due to input/output and data type conflicts                                                                  |  |
| syntax<br>error       | an error in the code that prevents it from running where the code does not follow the rules of spelling, punctuation and/or grammar                                      |  |
| Type<br>Error         | A kind of Run-time error where the variable types do not match the function's or mathematical operator's requirements.                                                   |  |

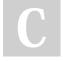

By Bridgette Dear (bridge2) cheatography.com/bridge2/

Published 20th April, 2022. Last updated 20th April, 2022. Page 2 of 2. Sponsored by Readable.com

Measure your website readability!

https://readable.com